## **UNIVERSITY OF CALIFORNIA College of Engineering Department of Electrical Engineering and Computer Sciences NTU IC-776CA**

 **Homework 1 EECS 247 B. E. BOSER Due Thursday, Sep 22, 2005 Fall 2005**

*Note: You need to show zoom-in plots of your filter response around the passband and stopband corners, for both MATLAB and SPICE results, to demonstrate that you meet the specs.* 

Design a 2<sup>nd</sup> order (i.e. single biquad) bandpass filter with 1MHz center frequency and 250kHz 3dB-bandwidth.

- a) Calculate  $\omega_P$  and  $Q_P$ .
- b) Plot a 3D perspective view of the magnitude response of the filter.
- c) Implement the filter with a  $2<sup>nd</sup>$  order Sallen-Key section (see next page). Calculate all element values and the amplifier gain K. For simplicity make all capacitors 1pF and choose all resistors equal size. Calculate also the resulting filter gain G.
- d) Verify the transfer function with SPICE for nominal values and with a 5% variation of K. By how much are  $\omega_P$  and  $Q_P$  changing?
- e) Calculate the sensitivity  $S_K^{\mathcal{Q}_P}$  and compare the analytical and simulation results.
- f) Return to nominal component values but add two 5% shunt capacitors from both terminals of  $C_2$  to ground. By how much are  $\omega_P$  and  $Q_P$  changing?

(The Sallen-Key bandpass filter design equations are shown on the next page)

## **Second-order Sallen-Key bandpass section:**

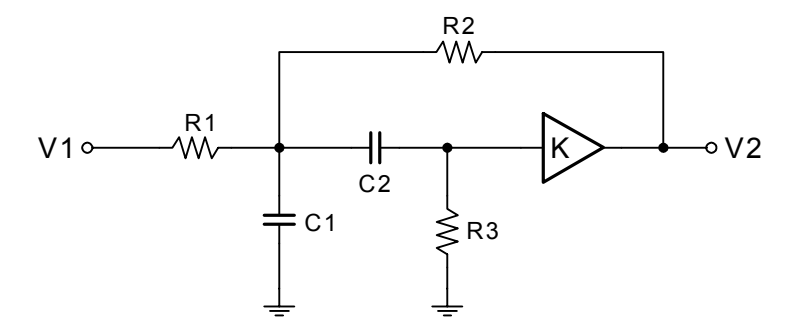

Design equations:

Transfer function 
$$
H_{BP}(s) = \frac{G\frac{\omega_0}{Q}s}{s^2 + \frac{\omega_0}{Q}s + \omega_0^2}
$$
  
\nCenter frequency  $\omega_0 = \sqrt{\frac{R_1 + R_2}{R_1R_2R_3C_1C_2}}$   
\nQuality factor  $Q = \frac{\omega_0}{\frac{1}{R_1C_1} + \frac{1}{R_3C_2} + \frac{1}{R_3C_1} + \frac{1-K}{R_2C_1}}$   
\nGain  $G = \frac{\frac{K}{R_1C_1}}{\frac{1}{R_1C_1} + \frac{1}{R_3C_2} + \frac{1}{R_3C_1} + \frac{1-K}{R_2C_1}}$